**Introduction Computing Programming Multimedia Approach** 

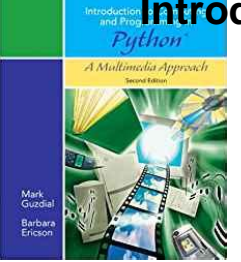

# INTRODUCTION COMPUTING PROGRAMMING MULTIMEDIA APPROACH

# **introduction computing programming multimedia pdf**

Parallel programming for multimedia applications Hari Kalva & Aleksandar Colic & Adriana Garcia & Borko Furht Published online: 4 December 2010 # Springer Science+Business Media, LLC 2010

# **Parallel programming for multimedia applications - cse.fau.edu**

We would like to show you a description here but the site won $\hat{\mathbf{a}} \in \mathbb{M}$  allow us.

#### **http://getcollegecredit.com/assets/pdf/dsst\_fact\_sheets/DSST\_IntroductiontoComputing.pdf**

General-purpose computing on graphics processing units (GPGPU, rarely GPGP) is the use of a graphics processing unit (GPU), which typically handles computation only for computer graphics, to perform computation in applications traditionally handled by the central processing unit (CPU). The use of multiple video cards in one computer, or large numbers of graphics chips, further parallelizes the ...

#### **General-purpose computing on graphics processing units**

The story of computing at Columbia is presented chronologically. Most links are to local documents, and therefore will work as long as all the files accompanying this document are kept together.

#### **Computing at Columbia Timeline**

Core technologies and tools for AI, big data, and cloud computing. Highlights and use cases from companies that are building the technologies needed to sustain their use of analytics and machine learning.

#### **Ideas - O'Reilly Media**

Computers and computing devices from different eras. A computer is a device that can be instructed to carry out sequences of arithmetic or logical operations automatically via computer programming.Modern computers have the ability to follow generalized sets of operations, called programs. These programs enable computers to perform an extremely wide range of tasks.

#### **Computer - Wikipedia**

About ACM Publications. For more than 60 years, the best and brightest minds in computing have come to ACM to meet, share ideas, publish their work and change the world.

# **Introduction Computing Programming Multimedia Approach**

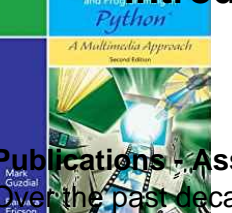

# **Publications - Association for Computing Machinery**

Over the past decade this concept has been embraced by many disciplines outside economics; indeed the above quote is from Glynis Cousinâ€<sup>™</sup>s excellent short introduction to the concept written for earth scientists.

#### **The Threshold Concept - ee.ucl.ac.uk**

In programming, algorithms perform specific functions to complete required tasks. Introduction to Algorithms, part of the Foundations of Programming course, will provide you with the fundamentals of using algorithms in programming. Simon also demonstrates the choices developers have of using different algorithms to accomplish the same tasks.

#### **Introduction to algorithms - lynda.com**

Full disclosure: although I am an employee of Pearson Technology Group, I was a paid subscriber of Safari Books Online for a number of years prior to my full-time appointment with PTG. Therefore, the introduction to Safari Books Online that I am about to give you is derived from my true enthusiasm for the service and not from a desire to stuff from marketing copy down your throats.

# **An Introduction to Safari Books Online | InformIT**

Functional programming has very long history and a lot of books was released in paper & electronic forms. These books covers all areas, from theoretical foundations of functional programming to programming in concrete languages & frameworks.

# **Functional programming books overview - Alex Ott**

Prentice Hall was a leading imprint in the areas of computer science, engineering, and information technology. Along with Addison-Wesley, Prentice Hall is now a part of Pearson, the world's largest learning company.Pearson will continue the Prentice Hall tradition of delivering trusted and quality content and resources from the authors, creators, innovators, and leaders of technology and ...

# **Prentice Hall Professional | InformIT**

Important Info Course Outline Schedule Tuition Certification. Take a more active part in the discussion and decision-making processes related to networking technology issues. In this training course, you take your first step toward networking and data communications exposure, and gain the practical knowledge and skills to become comfortable with basic concepts, technologies, components, and ...

# **Introduction to Networking | Learning Tree International**

Competing in the X Games of machine learning with Manik Varma Listen to the Microsoft Research Podcast

# Microsoft Research – Emerging Technology, Computer, and

The Microsoft Azure for Research program awarded cloud computing time, training, and resources to help researchers accelerate their research.

#### **Microsoft Azure for Research - Microsoft Research**

Processing: A Programming Handbook for Visual Designers, Second Edition Casey Reas and Ben Fry. Published December 2014, The MIT Press. 720 pages.

#### **Books Processing.org**

Learn about project-based learning, the methodology, and how to design and assess your own math projects and Webquests.

#### **Introduction Computing Programming Multimedia Approach**  troducti<br>and Pr

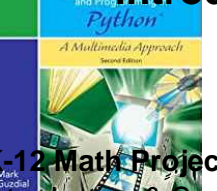

# **K-12 Math Projects: About Project-Based Learning**

Introduction & Summary Rules of thumb, intuition, tradition, and simple financial analysis are often no longer sufficient for addressing such common decisions as make-versus-buy, facility site selection, and process

redesign.